## Step-by-step guide

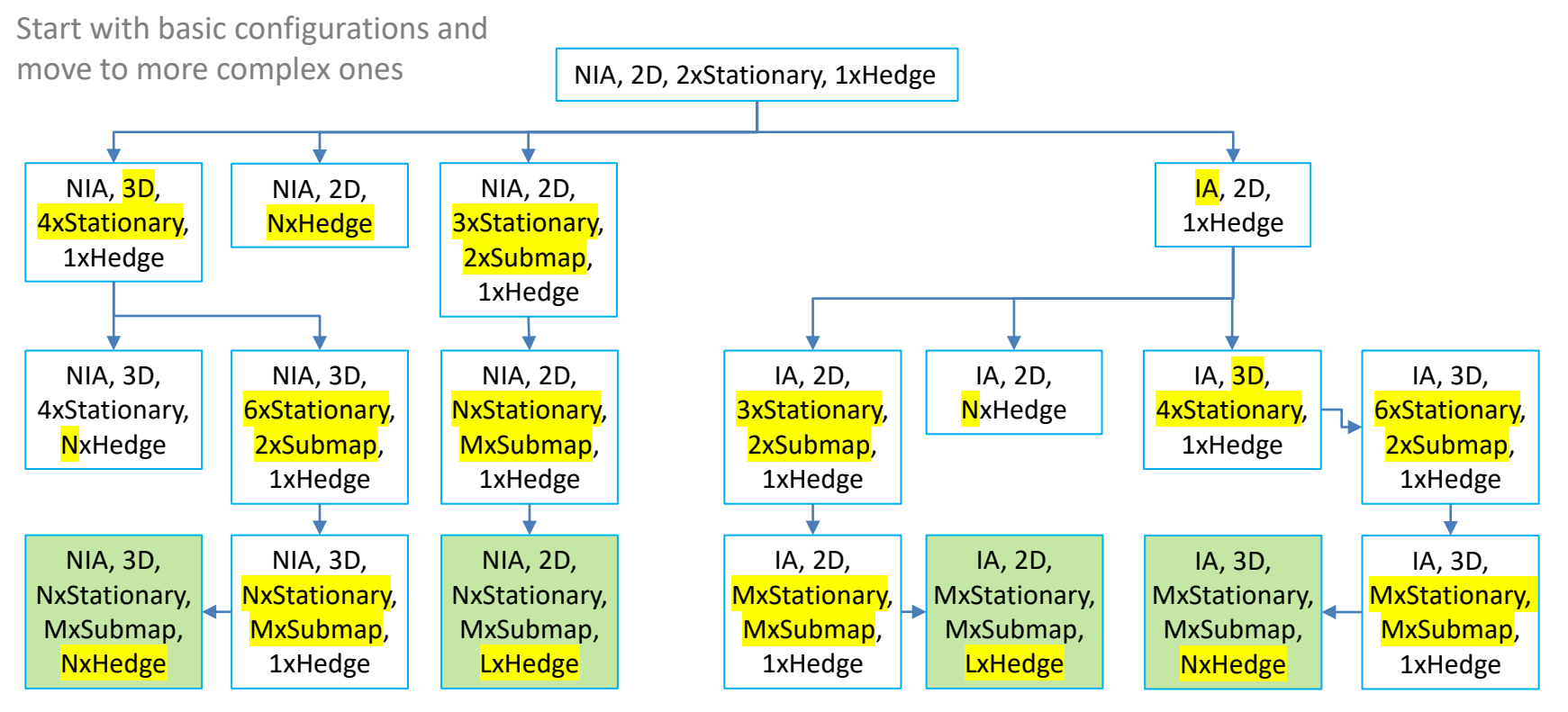

**W** Marvelmind robotics

## Other hints

- − **Deploy with simpler types of devices first**, for example, Super-Beacons, and only then move to more complex ones. Thus, you can avoid pitfalls. For example, as compared with the Super-Beacon:
	- − Mini-RX: more narrow ultrasound reception beam; embedded antenna
	- − Industrial beacons: no internal battery; more complex connectors
	- − Mini-TX: can only transmit and weaker, than Super-Beacon
	- − Helmet, Jacket, Badge: more complex microphone settings
- The same for the Super-Modem. It is greater, than Modem v5.1, but Modem v5.1 is recommended to start with:
	- Basic USB connector instead of special cable
	- − Super-Modem has two SW packs: main one and for the micro-SD card
	- − No need to setup IP address or WiFi settings
- − If the step doesn't work, **step back**, check the previous configuration, carefully deploy the new one again
- − Of course, follow the **step-by-step guide** from the [Operating Manual](https://marvelmind.com/pics/marvelmind_navigation_system_manual.pdf) with SW update, Default settings, etc.
- − **Avoid [typical mistakes](https://youtu.be/JmVjpypEc04)**
- − **Watch this [presentation](https://youtu.be/I-QdPkn6fxk) in video**

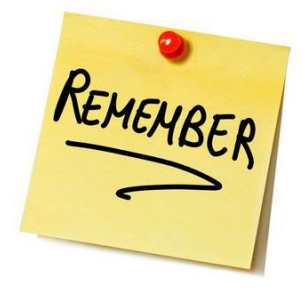

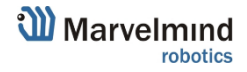

2